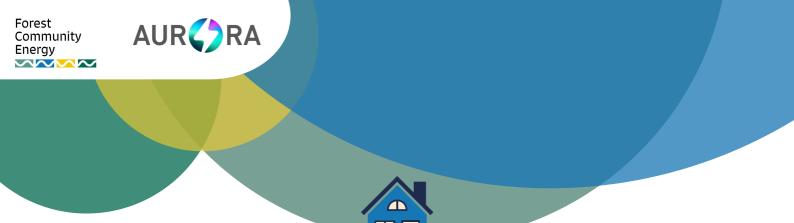

# Flir C3-X Instructions

#### Turning on the camera

| <b>O</b>                                                                                                    | Press the power button on top of the camera.                                              |
|----------------------------------------------------------------------------------------------------|-------------------------------------------------------------------------------------------|
| \$FLIR*                                                                                                    | The display will turn on with the 'FLIR' logo on the screen. Wait until the screen loads. |
| Source Control of the control of the control of the | If the display screen does not turn on charge the battery using the USB port.             |

The camera will occasionally adjust, to check the device is measuring accurately. You will hear a sound when this happens, and the image will briefly freeze.

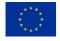

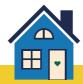

### Taking a photo

| 22.5 GTAIR  22.5 CTAIR  22.5 C | The screen is a touchscreen, press the camera icon to begin.     |
|----------------------------------------------------------------------------------------------------|------------------------------------------------------------------|
| 12.5 °C 20.2                                                                                                    | Point the camera at the area you want to photograph              |
| SPLIR (S)                                                                                                    | Press the long button on top of the camera to capture the image. |

### Investigating specific hot and cold points

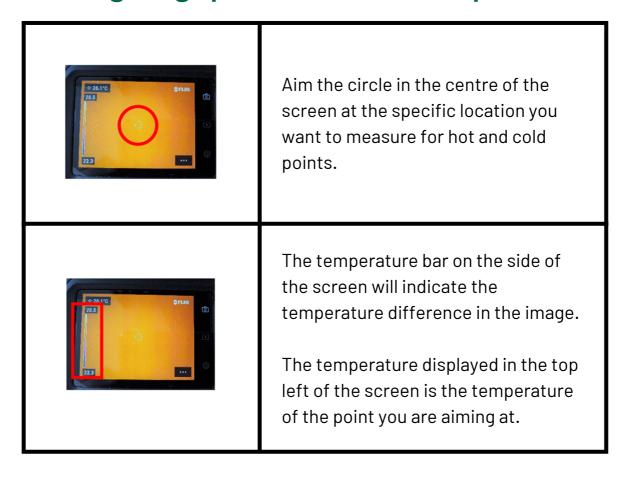

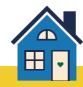

#### **Looking at Photos and Keeping Them**

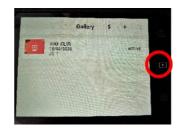

When you have taken a photo, access the images by pressing the gallery icon on the right of the screen.

Please do not change any settings on the camera.

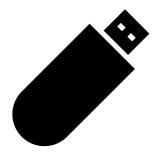

Download any images you want to keep via:

#### **USB**

- Plug your camera into your computer or laptop's powered USB port, using the cable provided.
- Open the camera file system named 'MTP USB Device'
- Move the files to the computer using a drag anddrop operation

#### Wi-Fi

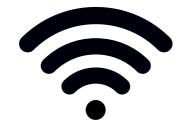

**Note:** This method requires you to set up a FLIR Ignite account.

- From the gallery, select the three dots in the top right hand corner
- Select the item you wish to upload
- Press the upload button.

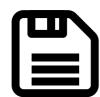

After you are sure the images are saved, delete any stored images from the camera.

Settings > Save options & storage > Delete all saved files > Delete

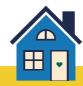

## When You're Finished

| <u>ပ</u>      | Press and hold power button on top of camera to turn it off.                   |
|---------------|--------------------------------------------------------------------------------|
| Sarves Sarves | Put the camera back into the box along with any cables and information sheets. |
|               | Return the box to the Sling and<br>District Recreation Club.                   |

Look at the enclosed Next Steps information sheet to find ways to fix any issues.